## **How To Use BEYOND Monitoring Tools and Performance Tuning**

From:

<http://wiki.pangolin.com/>- **Complete Help Docs**

Permanent link:

**[http://wiki.pangolin.com/doku.php?id=beyond:quickhints:how\\_to\\_use\\_beyond\\_monitoring\\_tools\\_and\\_performance\\_tuning&rev=1583165422](http://wiki.pangolin.com/doku.php?id=beyond:quickhints:how_to_use_beyond_monitoring_tools_and_performance_tuning&rev=1583165422)**

Last update: **2020/06/11 19:23**

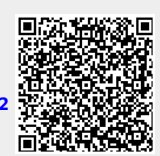